## **Deux contre un (Version Python)**

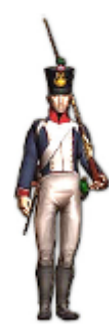

Le plateau du jeu du risk est une carte politique stylisée du monde divisée en 42 territoires. Le jeu consiste à allouer des armées dans les territoires possédés puis attaquer les zones voisines pour les conquérir. Les combats sont décidés en jetant un, deux ou trois dés par joueur participant au combat.

## **Règle de chaque combat dans le cas « Deux contre un » :**

- L'assaillant engage deux fantassins dans le conflit et lance donc deux dés rouges.
- Le défenseur ne peut se défendre qu'avec un seul fantassin et ne lance donc qu'un seul dé bleu.
- L'assaillant ne gagne que si la valeur maximale de ces deux dés rouges est strictement supérieure à la valeur du dé bleu.

Voici trois exemples de conflits

**TraAM >>** 

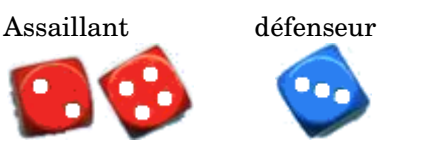

L'assaillant gagne

1) Le programme ci-contre simule un combat opposant un assaillant contre

Saisir ce programme dans Edupython

jouer() pour simuler un combat.

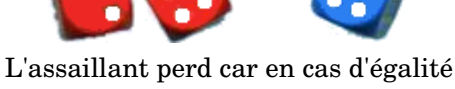

des dés c'est le défenseur qui l'emporte

Assaillant défenseur

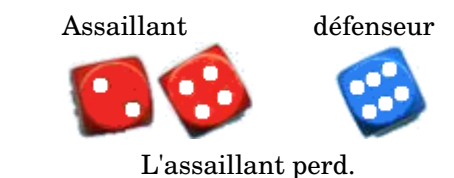

## **Partie A :**

défenseur.

après l'avoir complété.

```
#On importe le module random
                           from random import *
                           def jouer():
                             del = randint(1,6)#Entier aléatoire compris entre 1 et 6
                             de2 = randint(1,6)assaillant=max(del,de2)
                             defenser=randint(1,6)Exécuter le code et saisir dans la console 
                                print("Assaillant gagne !")
                             else :
                               print("Defenseur gagne !")
```
2) Si on veut simuler 1000 parties, il faut lancer 1000 fois dans la console la fonction jouer(). Pour éviter cela, on peut modifier le code de la fonction jouer() pour lui demander d'exécuter 1000 fois son contenu.

3) Avec le script précédent, le gagnant de chaque combat s'affiche.

 On souhaiterait compter le nombre de victoires de l'assaillant et afficher seulement ce nombre à la fin du script. Modifier alors le script précédent et compléter le tableau.

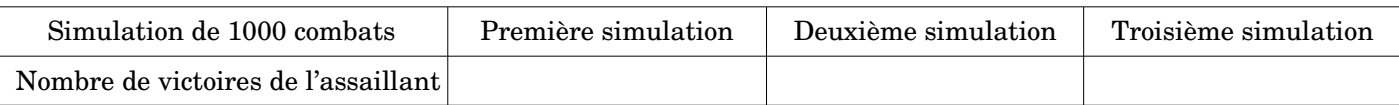

Alors, qui a le plus de chances de gagner, l'assaillant ou le défenseur ? ………………………………………………

## **Partie B : Prolongement avec un combat « Trois contre deux »**

- L'assaillant engage 3 fantassins dans le conflit et lance donc 3 dés rouges.
- Le défenseur se défend avec 2 fantassins et lance donc 2 dés bleus.

On souhaite comme précédemment simuler 1000 parties et comptabiliser le nombre de victoires de l'assaillant. Effectuer les modifications nécessaires et compléter le tableau.

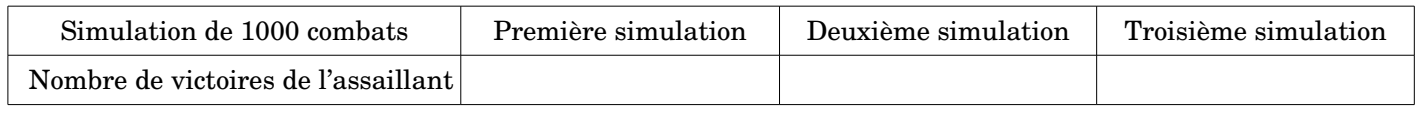

Conclusion : ……………………………………………………………………………………………………………………………...